### "Серебряная пуля" для мониторинга многокомпонентных приложений, построенных на JVM и других платформах Владимир Красильщик, Dino Systems

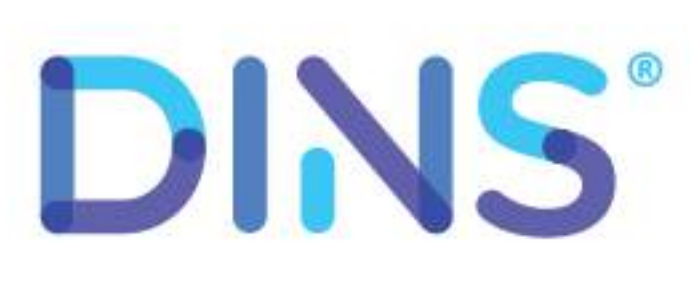

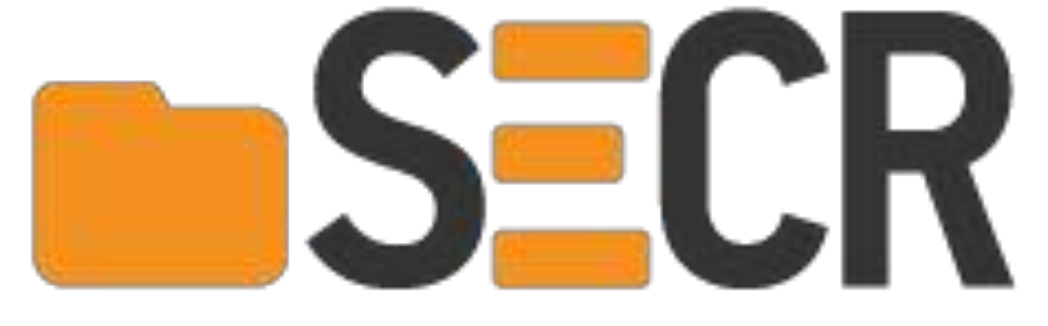

SECR 2018, Москва

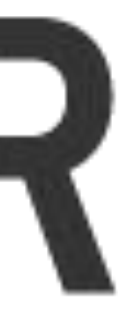

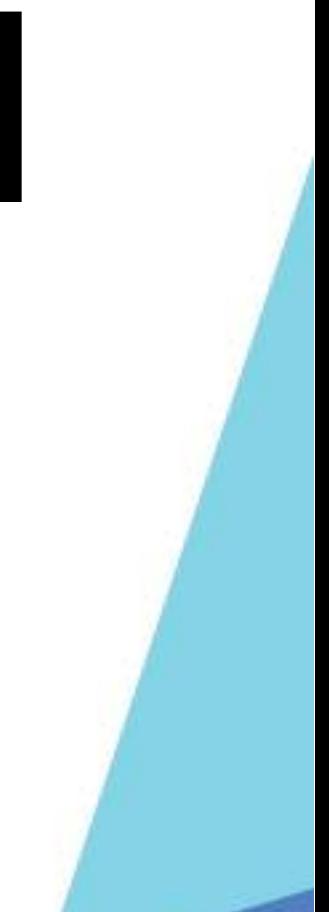

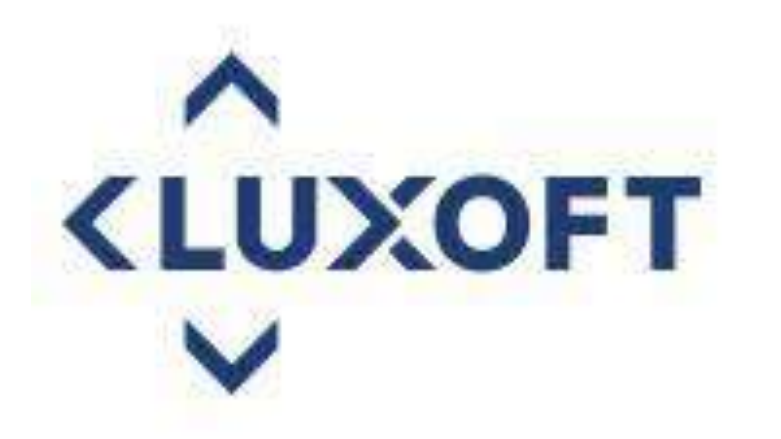

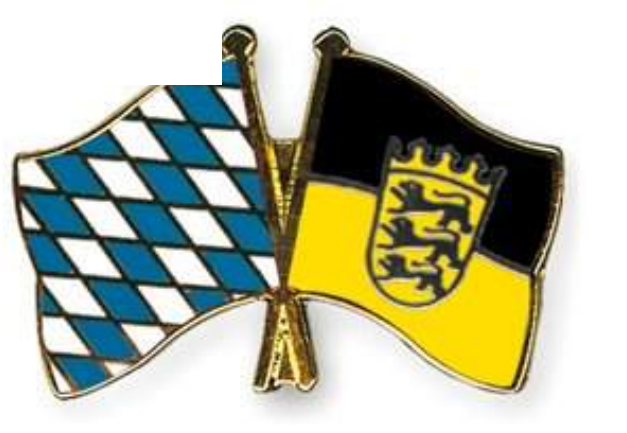

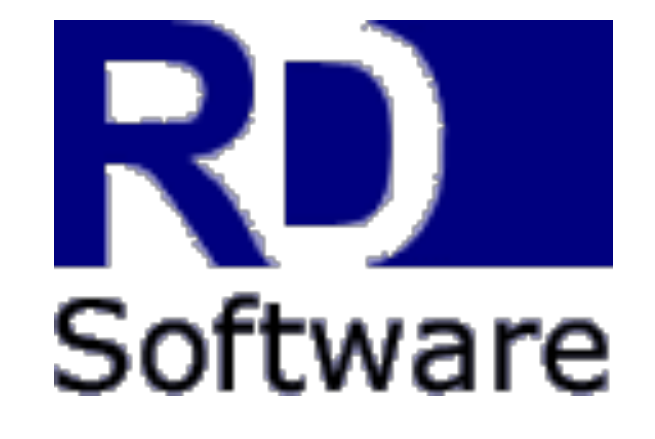

#### **Ontinental 3**

T · · Mobile ·

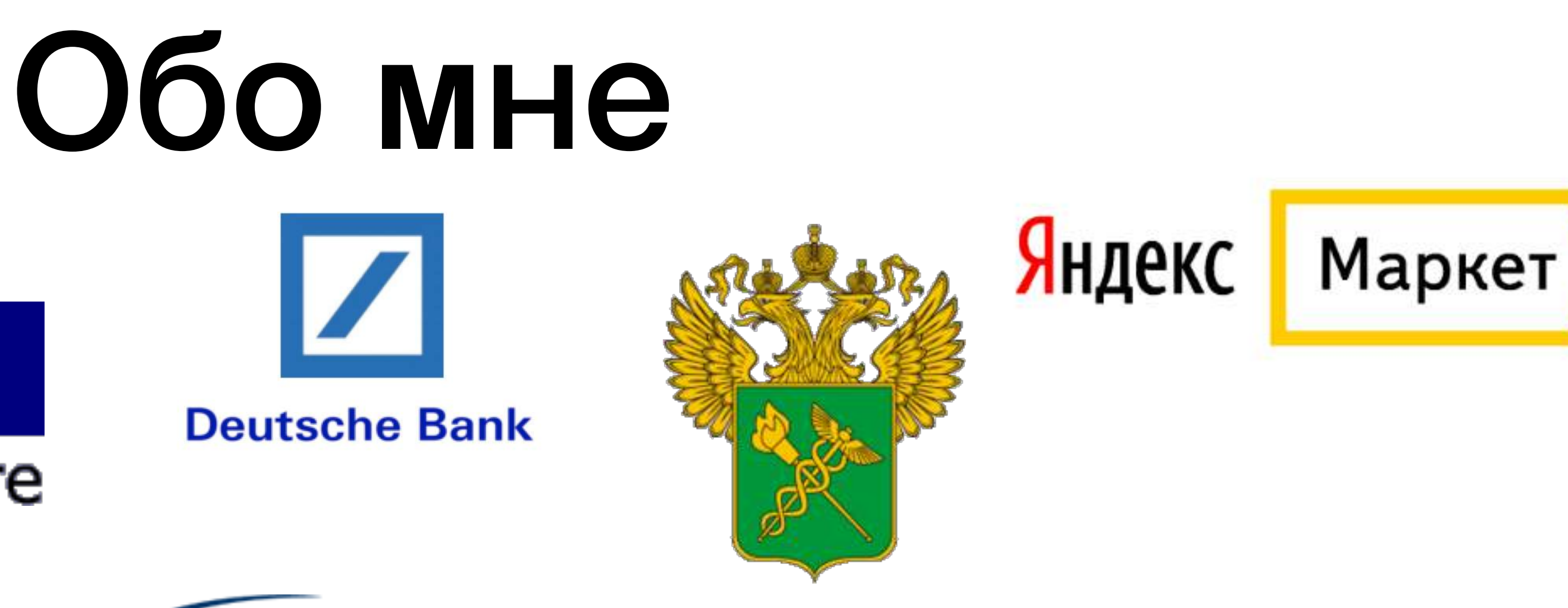

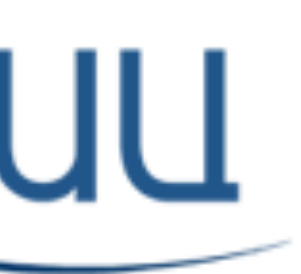

Научно-инженерный центр Санкт-Петербургского электротехнического университета

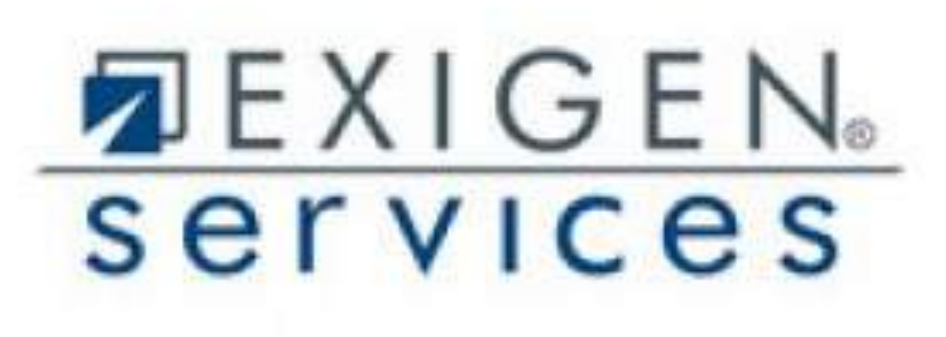

**DAIMLERCHRYSLER** 

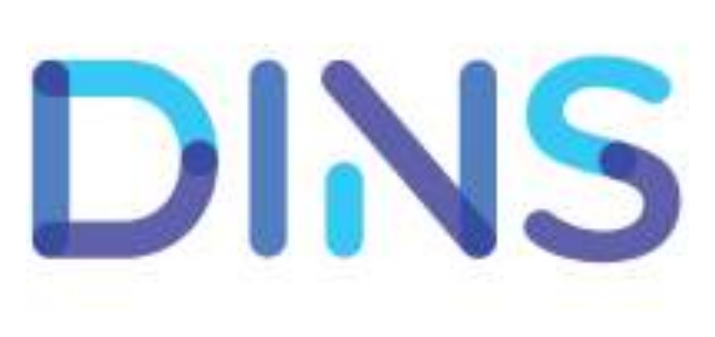

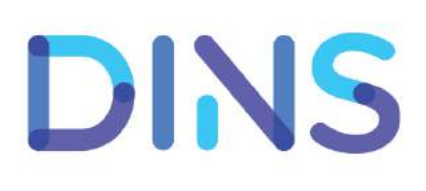

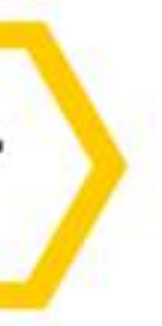

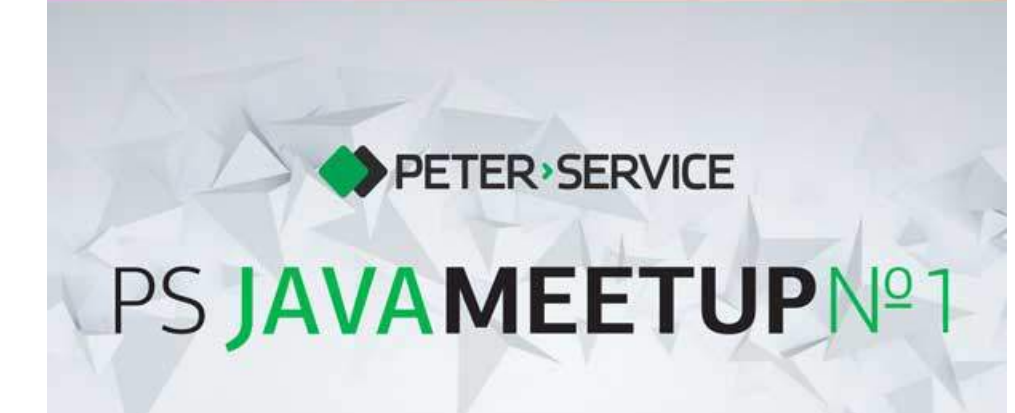

Joker<?

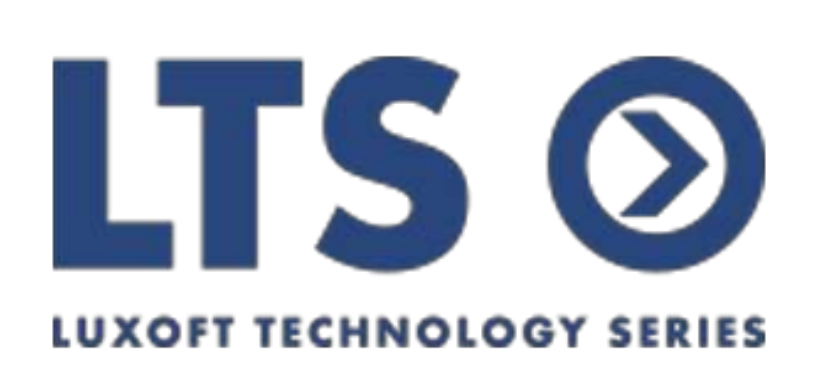

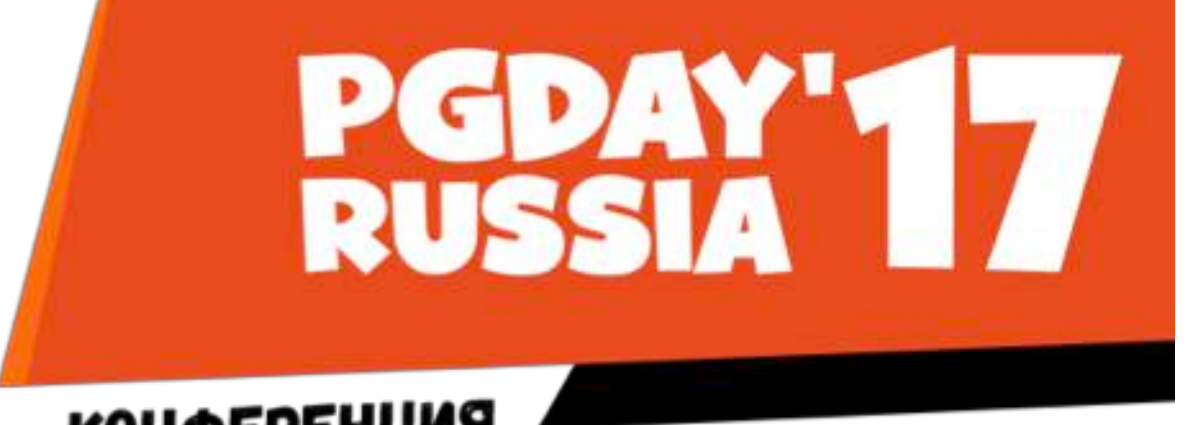

**КОНФЕРЕНЦИЯ NO 5A3AM AAHHbIX** 

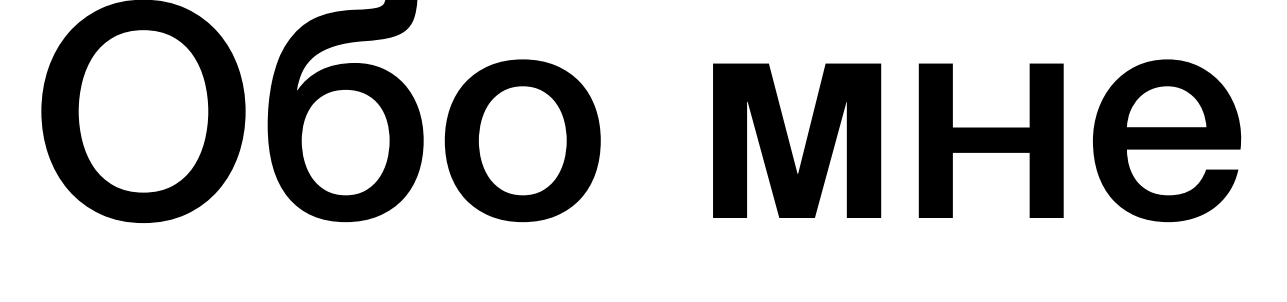

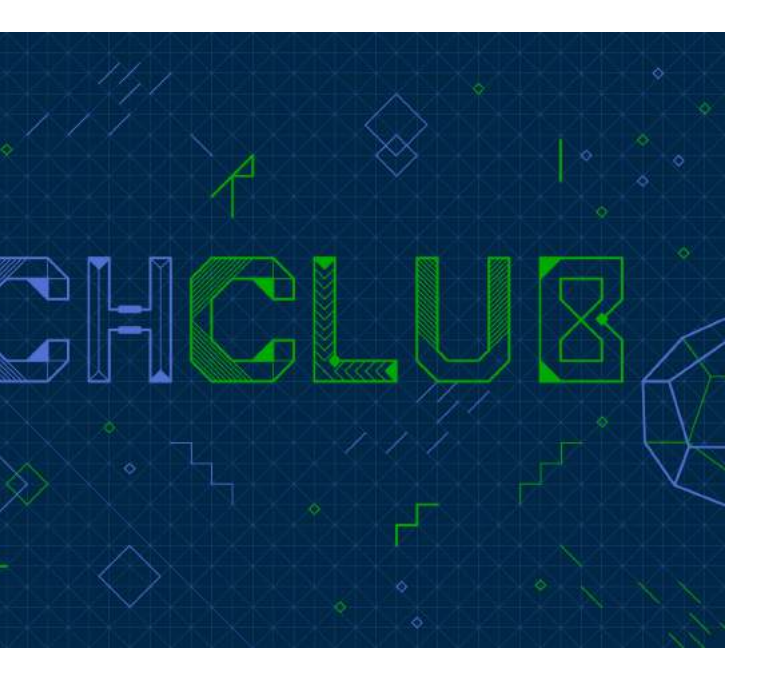

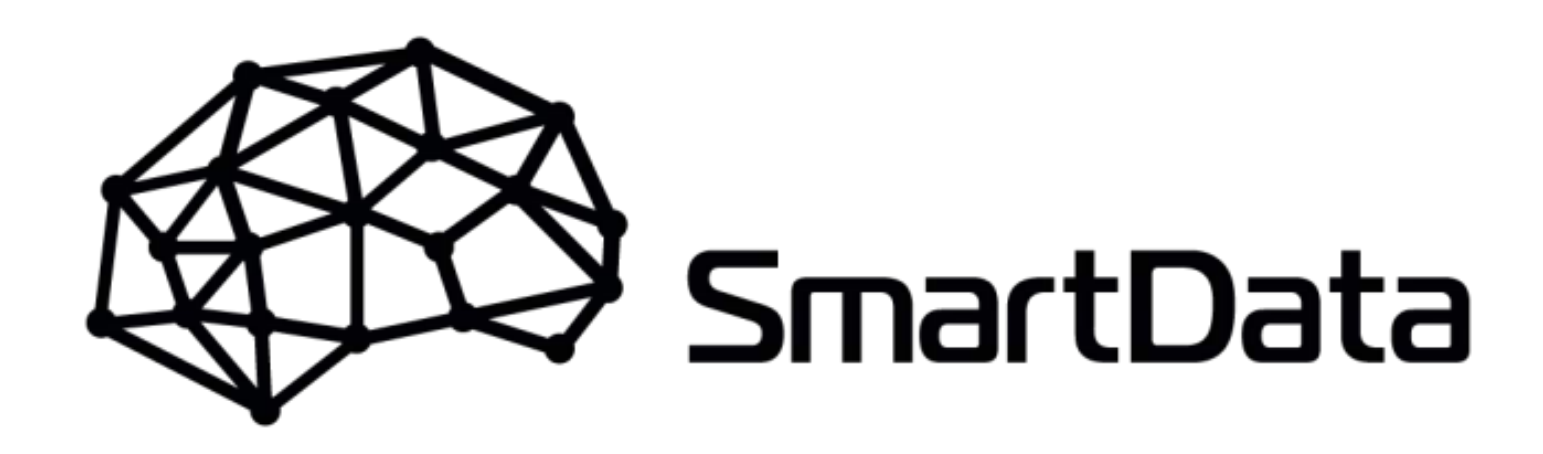

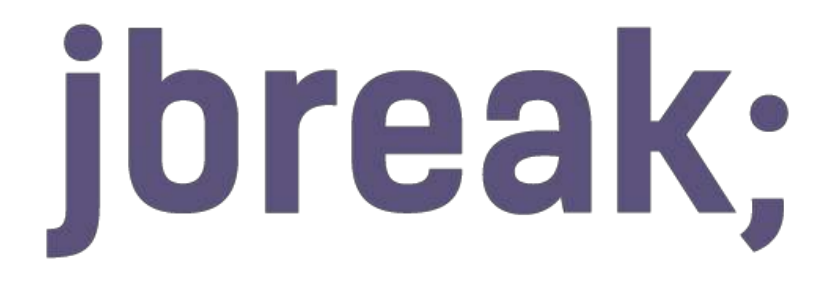

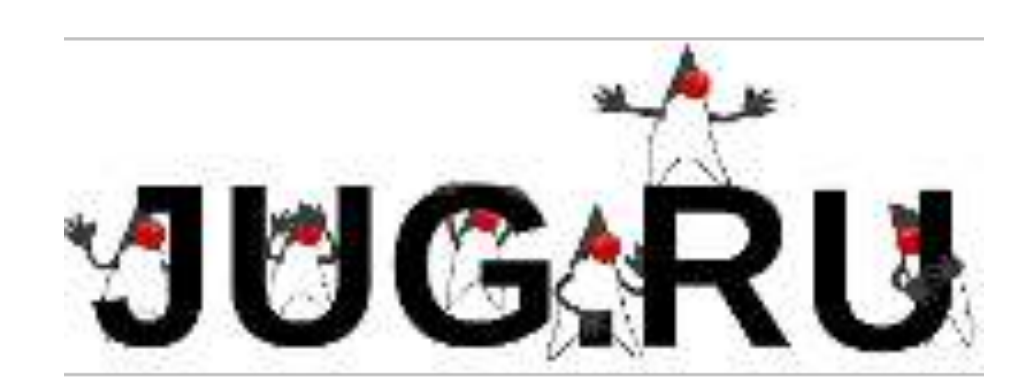

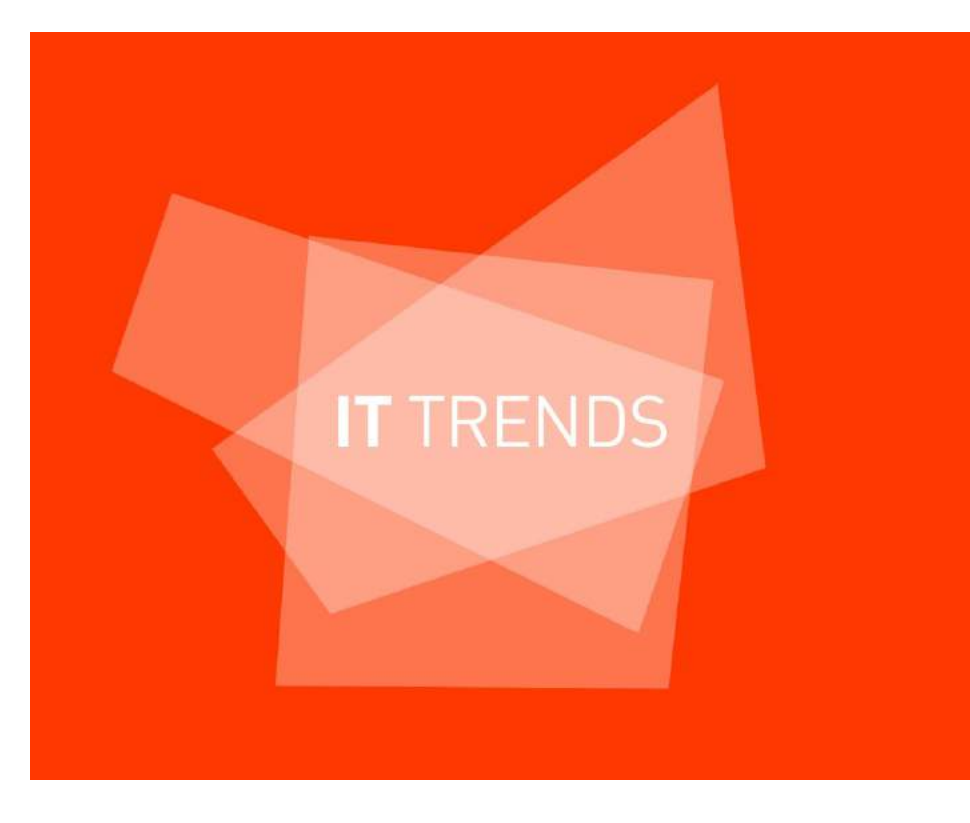

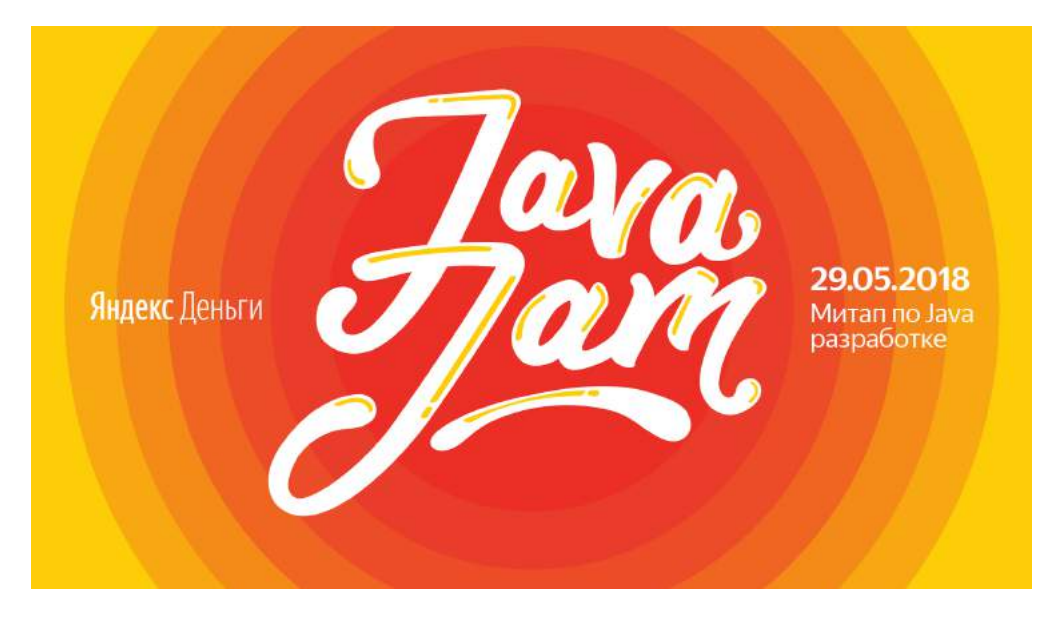

JPoint

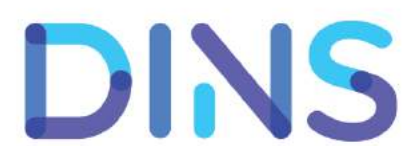

# О чем этот доклад

- $\sim$  10<sup>4</sup> гетерогенных микросервисов (компонентов)
- Штатные нефункциональные и бизнес показатели
- Деградации, поломки, (не)приятные неожиданности

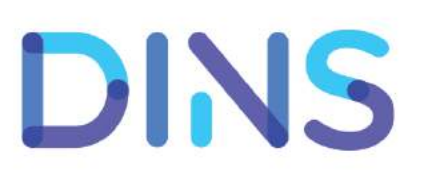

# Для кого этот доклад

- Ответственные за компоненты
- Разработчики <sup>и</sup> инженеры по качеству
- Дежурные, поддержка
- Product owners, менеджеры
- Аналитики

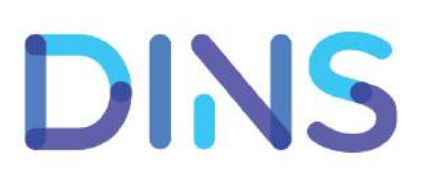

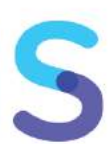

# План доклада • Быстро разбираемся что же такое APM и BTM

- 
- Поиски "серебряной пули"
- Рекомендации

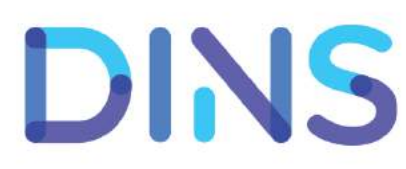

## Объекты мониторинга

#### железо и сеть

#### микросервисы

#### транзакции **BTM**

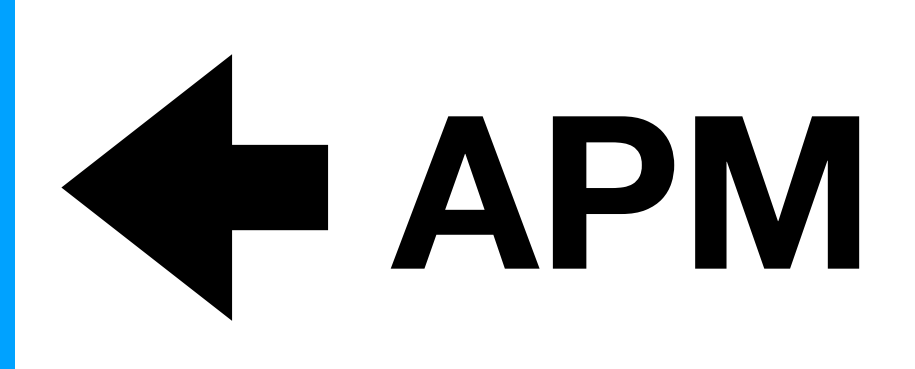

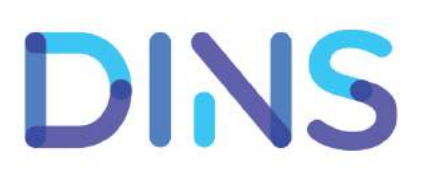

# **DESCRIPTION**  $\bigodot$

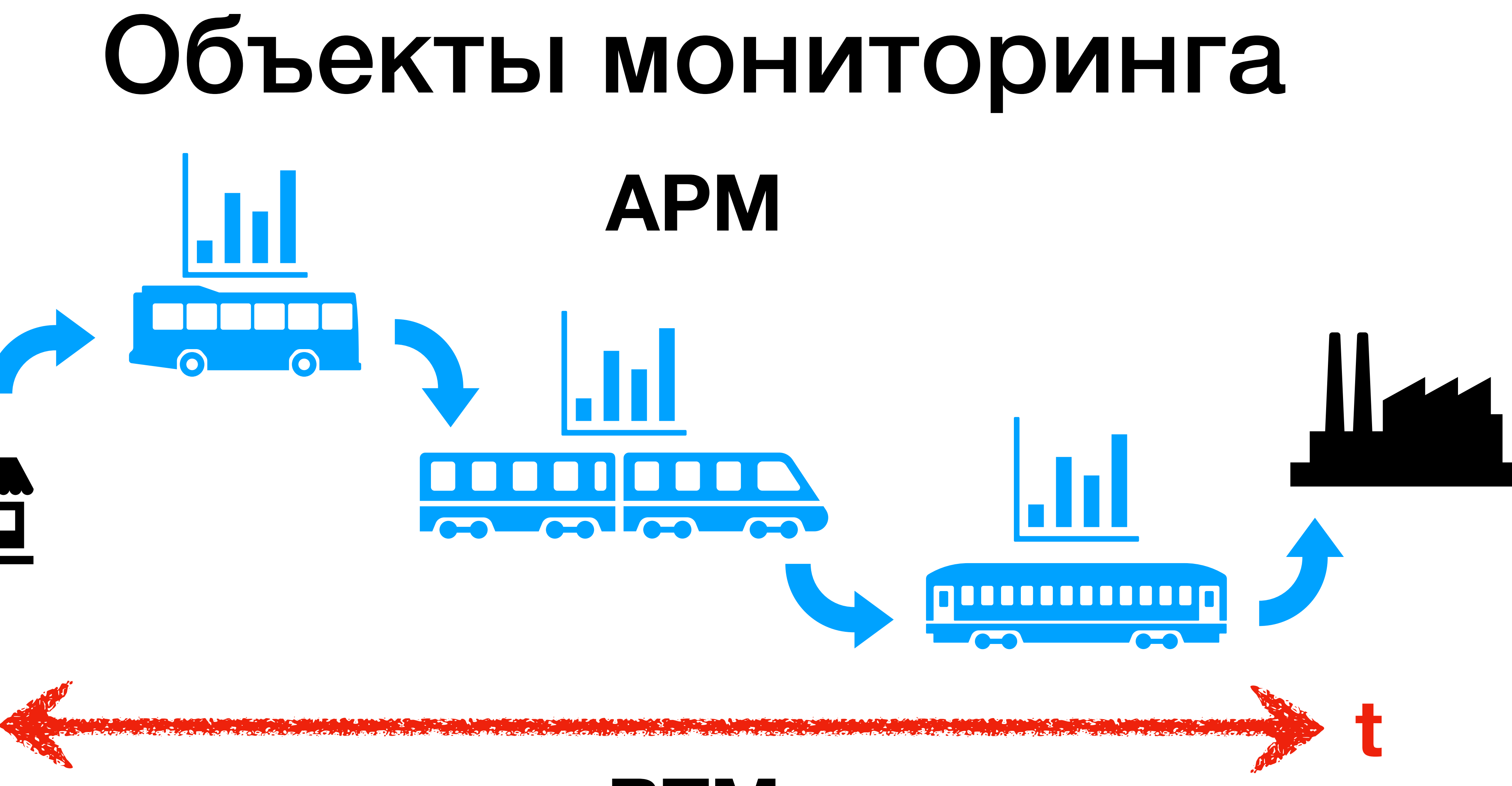

![](_page_7_Picture_2.jpeg)

#### BTM

![](_page_7_Picture_6.jpeg)

# **CONTROL**  $\Omega$

![](_page_8_Picture_1.jpeg)

![](_page_8_Picture_2.jpeg)

#### BTM

![](_page_8_Picture_6.jpeg)

![](_page_9_Figure_1.jpeg)

![](_page_9_Picture_2.jpeg)

## Объекты мониторинга

![](_page_10_Figure_1.jpeg)

![](_page_10_Picture_2.jpeg)

## Объекты мониторинга

![](_page_11_Picture_0.jpeg)

# Первая кровь

- <sup>2010</sup>г., инвестиционный банкинг
- 40+ микросервисов, java
- Не знаем как дела <sup>в</sup> проде
- Не знаем как дела <sup>в</sup> тестинге

![](_page_12_Picture_5.jpeg)

![](_page_13_Figure_0.jpeg)

![](_page_13_Figure_1.jpeg)

![](_page_13_Picture_2.jpeg)

![](_page_13_Picture_3.jpeg)

### ITRS Geneos

![](_page_14_Picture_10.jpeg)

- log.warn(Alert.AMBER + "Be ready to fail soon, dude", e) log.error(Alert.RED + "Something very bad happened", e)
- Runtime.getRuntime().freeMemory()/(1024\*1024),
	- Runtime.getRuntime().totalMemory()/(1024\*1024)
- Размеры очередей в Executor-ах
- Счётчики открытых файловых дескрипторов

**парсинг логов и поиск паттернов**

![](_page_15_Picture_0.jpeg)

![](_page_16_Picture_0.jpeg)

![](_page_16_Picture_1.jpeg)

# **BEGINNING**

## Основные критерии "серебряной пули"

- Цена
- SaaS vs On-premise
- Степень инвазии

![](_page_17_Picture_4.jpeg)

## Степени инвазии

- 0 ничего не требуется
- 1 установить сервер
- 2 установить сервер + агент на каждый комп
- 
- 

![](_page_18_Picture_6.jpeg)

#### 3 - установить сервер + агент на каждый микросервис

#### 4 - установить сервер + изменение кода микросервисов

![](_page_19_Picture_0.jpeg)

![](_page_19_Picture_1.jpeg)

### Гонка вооружения / Первый круг / Hyperic HQ, Nagios XI

![](_page_20_Picture_1.jpeg)

![](_page_20_Picture_2.jpeg)

![](_page_20_Picture_3.jpeg)

### Гонка вооружения / Второй круг / AppDynamics, New Relic

![](_page_21_Figure_1.jpeg)

![](_page_21_Picture_2.jpeg)

![](_page_21_Picture_3.jpeg)

### Гонка вооружения / Третий круг / MoSKito

![](_page_22_Picture_1.jpeg)

![](_page_22_Picture_2.jpeg)

![](_page_22_Picture_3.jpeg)

![](_page_23_Picture_0.jpeg)

![](_page_24_Picture_0.jpeg)

## DIY = Do It Yourself

![](_page_24_Picture_3.jpeg)

# DIY = Do It Yourself

![](_page_25_Picture_8.jpeg)

- Хотим единый экран <sup>с</sup> "лампочками"
- Веб, просто разрабатывать, просто поддерживать
- Не хотим устанавливать агенты на компы
- Не хотим инструментировать микросервисы
- Не хотим менять код микросервисов

![](_page_25_Picture_6.jpeg)

![](_page_26_Picture_6.jpeg)

## Status Screen

![](_page_27_Picture_9.jpeg)

![](_page_27_Picture_3.jpeg)

## **Status Screen**

**Application** 

**Minnesota Twins** 

common-lib.jar

common-schema.wsdl

common-config.xml

**Tomcat** 

**Adapter** 

**Mailer** 

**Transformer** 

**Reporter** 

**MessageBroker** 

**SourcePlugin** 

**DestinationPlugin** 

![](_page_28_Picture_48.jpeg)

![](_page_28_Picture_15.jpeg)

![](_page_29_Picture_0.jpeg)

![](_page_29_Picture_1.jpeg)

![](_page_30_Picture_0.jpeg)

![](_page_30_Picture_1.jpeg)

![](_page_31_Picture_0.jpeg)

![](_page_31_Picture_1.jpeg)

## Drozd

![](_page_32_Picture_6.jpeg)

- Intellij IDEA plugin
- ssh, jdk 1.6+
- gridkit (nanocloud)
- com.sun.tools.attach.\*

![](_page_33_Picture_26.jpeg)

![](_page_33_Picture_27.jpeg)

![](_page_33_Picture_4.jpeg)

![](_page_33_Picture_5.jpeg)

![](_page_33_Picture_7.jpeg)

![](_page_34_Figure_0.jpeg)

![](_page_34_Picture_17.jpeg)

![](_page_34_Picture_2.jpeg)

![](_page_35_Picture_0.jpeg)

![](_page_35_Picture_1.jpeg)

![](_page_35_Picture_2.jpeg)

![](_page_35_Picture_3.jpeg)

![](_page_36_Picture_0.jpeg)

![](_page_36_Picture_1.jpeg)

- RPS
- Timings
- Errors
- 500-ки

![](_page_37_Picture_5.jpeg)

![](_page_38_Picture_3.jpeg)

![](_page_38_Figure_1.jpeg)

- access.log tskv формат:
	- timestamp=2018-10-13T13:10:01.123 url=/someurl
	- method=POST code=200 resp\_time=123
	- host=a1.b1.c1.com
- Конфигурации store: DC, host, имя файла, как разложить tskv в таблицу в ClickHouse

![](_page_39_Picture_6.jpeg)

alert

# **ClickHouse** agg sagar and the graphana Нефункциональные показатели http компонентов

![](_page_40_Picture_1.jpeg)

![](_page_40_Picture_2.jpeg)

### • Конфигурации agg: как агрегировать данные из Нефункциональные показатели http компонентов

- ClickHouse (DC, code, период)
- Конфигурации agg: отсечки на значения, генерятся события и отправляются в alert

![](_page_41_Picture_3.jpeg)

![](_page_42_Picture_1.jpeg)

![](_page_42_Picture_2.jpeg)

![](_page_42_Picture_3.jpeg)

#### • Продажи <sup>в</sup> моменте: количество <sup>и</sup> прибыль Функциональные показатели http компонентов

- 
- Средняя стоимость услуги <sup>в</sup> моменте

![](_page_43_Picture_4.jpeg)

![](_page_44_Figure_1.jpeg)

![](_page_44_Picture_2.jpeg)

## Трассировка

![](_page_45_Picture_1.jpeg)

# Трассировка

![](_page_46_Picture_1.jpeg)

![](_page_46_Picture_2.jpeg)

![](_page_46_Picture_3.jpeg)

#### BTM

DINS

![](_page_46_Picture_7.jpeg)

![](_page_47_Picture_2.jpeg)

![](_page_47_Picture_3.jpeg)

![](_page_47_Picture_1.jpeg)

# Трассировка

- trace.log tskv формат:
	- timestamp=2018-10-13T13:10:01.123 url=/someurl
	- method=POST code=200 **resp\_time**=123
	- host=a1.b1.c1.com **req\_id=**12345/1/2/3
	- **source**=app **target**=app2
- В ClickHouse единая таблица для всех логов!

![](_page_48_Picture_7.jpeg)

#### Request trace (16.09.2016, 16:13:04, MSK)

![](_page_49_Figure_1.jpeg)

![](_page_49_Picture_2.jpeg)

50

![](_page_50_Picture_0.jpeg)

![](_page_50_Picture_1.jpeg)

![](_page_51_Picture_0.jpeg)

![](_page_51_Picture_2.jpeg)

![](_page_52_Figure_0.jpeg)

![](_page_52_Picture_2.jpeg)

![](_page_53_Picture_0.jpeg)

![](_page_53_Picture_1.jpeg)

![](_page_54_Picture_0.jpeg)

![](_page_54_Picture_2.jpeg)

![](_page_55_Picture_0.jpeg)

![](_page_55_Picture_1.jpeg)

# Примеры

![](_page_56_Picture_8.jpeg)

- 1. Рост ошибок == релиз соседней команды
- 2. Падение продаж == отказ датацентра
- 3. Падение продаж == отказ push
- 4. Резкий рост продаж == релиз соседней команды с фиксом
- 5. Средняя цена клика перестала считаться == "пробой потолка"

![](_page_56_Picture_6.jpeg)

58

#### DINS

#### • Мощный мониторинг == инфраструктура II сильная инвазия

#### Итоги • Есть готовые "коробки" для APM и BTM

#### • Трассировка (общая <sup>и</sup> внутренняя): логи, сквозной req\_id

![](_page_57_Picture_12.jpeg)

![](_page_57_Picture_13.jpeg)

- DIY == log Kafka ClickHouse graphite
- 
- Формат tskv
- 
- "Серебряная пуля" == арсенал специализированных инструментов + единый канал для алертов

![](_page_58_Picture_9.jpeg)

![](_page_58_Picture_10.jpeg)

![](_page_58_Picture_0.jpeg)

#### Владимир Красильщик, Dino Systems SECR 2018, Москва

![](_page_58_Picture_2.jpeg)

![](_page_58_Picture_3.jpeg)

![](_page_58_Picture_4.jpeg)

# Cnacu6o!

![](_page_58_Picture_6.jpeg)

![](_page_58_Picture_7.jpeg)